# Building Divide and Conquer From a Farm

Oleg Lobachev

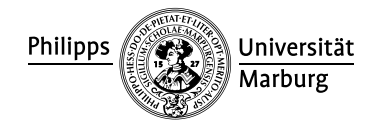

Bad Honnef May 2, 2011

 $\equiv x$ 

<span id="page-0-0"></span>÷,  $\Omega$ 

# Parallel Computer Algebra

- symbolic computation
- in a parallel functional language
- with algorithmic skeletons

<span id="page-1-0"></span> $200$ ÷

#### . . . a Skeleton-Based Approach

- algorithmic skeletons  $=$  parallel algorithm abstractions
- in FP: higher-order functions
- skeletons as algorithm classification
- e.g., map-like, iteration, divide and conquer
- here: skeletons in same language as instantiation

 $\Rightarrow$  focus on a special divide and conquer

<span id="page-2-0"></span>ാഹ

### Type of a Divide and Conquer Skeleton

$$
\begin{array}{rcl} \texttt{type DC a b} & = (a \rightarrow \texttt{Bool}) \\ & \rightarrow (a \rightarrow b) \\ & \rightarrow (a \rightarrow [a]) \\ & \rightarrow ([b] \rightarrow b) \\ & \rightarrow a \rightarrow b \end{array}
$$

farm ::  $(a \rightarrow b) \rightarrow [a] \rightarrow [b]$ 

and in

<span id="page-3-0"></span>K個→ K 君→ K 君→ (君)中 の Q (M)

#### Stream Processing Functions

- **o** function on lists
- **•** produces the result for initial list elements without waiting for further list elements
- works for infinite lists AKA *streams*
- $\bullet$  map  $(+1)$  is stream processing

**o** length is not stream processing

<span id="page-4-0"></span>KERKER EE MAG

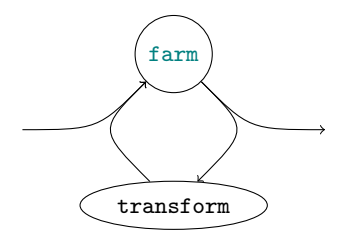

- $\bullet$  farm  $=$  parallel map with task balancing
- process divide or combine tasks and send results back to transform
- at some point: solve locally in workers
- need an umbrella type

4 重 下 n an ⊞ <span id="page-5-0"></span> $\equiv$  $\Omega$ 

### Umbrella type

```
\bullet RD a = future for type a
data DCTask a b = InitialToDivide Depth a
                   ToDivide Depth (RD a)
                   Divided Depth [RD a]
                   Combined Depth (RD b)
                   | ToCombine Depth [RD b ]
```
 $\leftarrow$ 

<span id="page-6-0"></span>▶ 제품 ▶ 제품 ▶ (품)들 (9) 익단

### Depth control I

<span id="page-7-0"></span>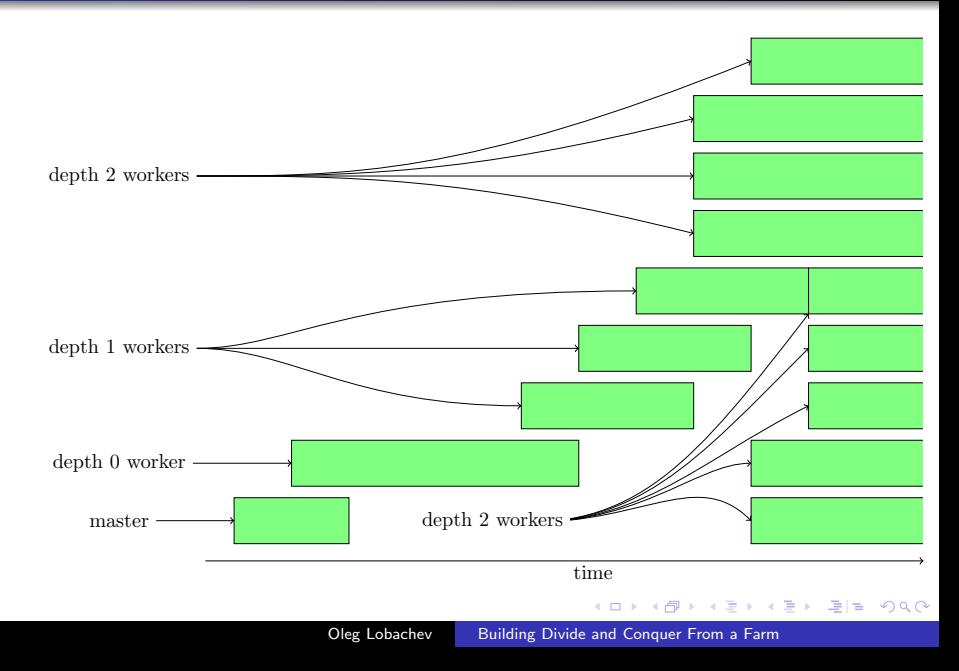

# Depth control II

- o depth for parallel divide
- depth for parallel combine
- **o** depth for initial sequential divide
- maybe: depth for finalising sequential combine

Other tuning parameters:

• arity of the DC tree

The Contract The

 $E|E$   $\Omega$ 

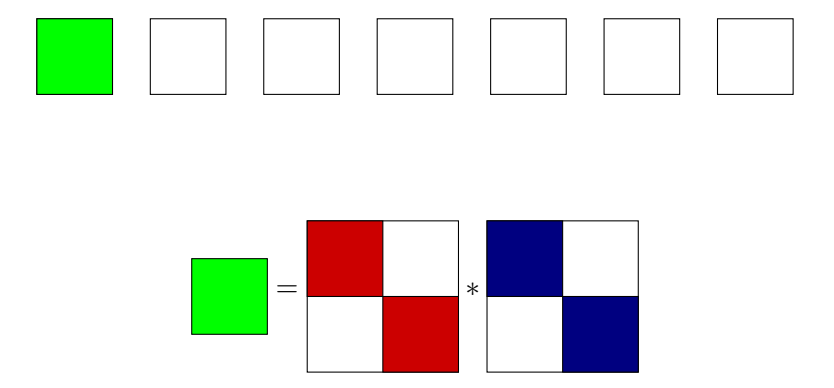

 $\leftarrow$ 

4. 重

 $\sim$ 

 $\sim$ 

<span id="page-9-0"></span> $\lambda \equiv \lambda$   $\equiv$   $|\equiv$   $\Omega$ 

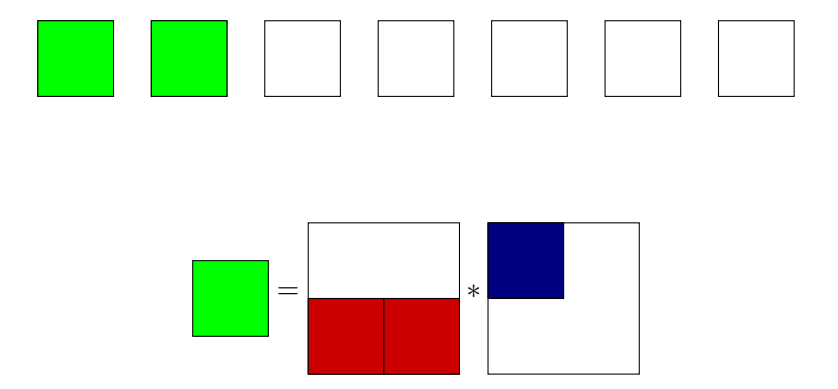

 $\leftarrow$ 

4. 重  $\sim$ 

 $\sim$ 

 $\lambda \geq 1$   $\geq$   $\geq$   $\geq$   $\geq$   $\infty$ 

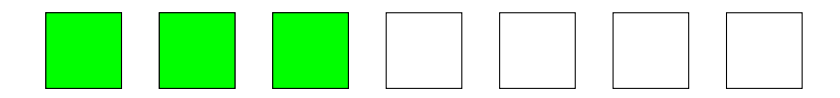

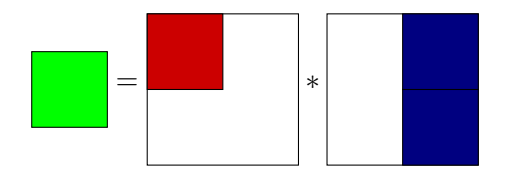

 $\leftarrow$ 

造

 $\rightarrow$ 

 $\lambda \equiv \lambda$   $\equiv$   $|\equiv$   $\Omega$ 

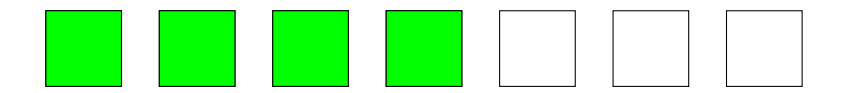

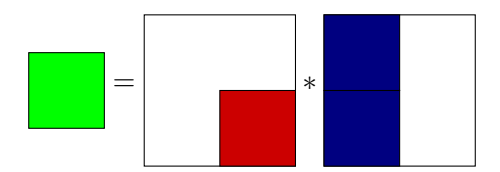

 $\leftarrow$ 

4. 重

 $\rightarrow$ 

 $\lambda \equiv \lambda$   $\equiv$   $|\equiv$   $\Omega$ 

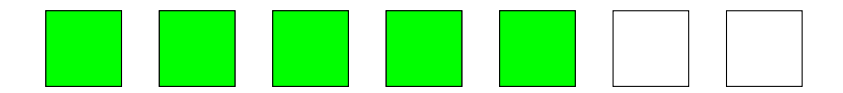

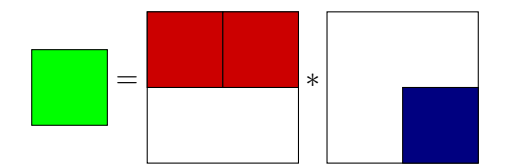

 $\leftarrow$ 

 $\,$ 

化重 网络重  $\rightarrow$ 

 $E|E \cap Q$ 

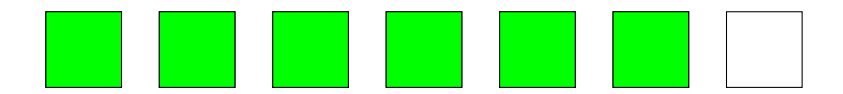

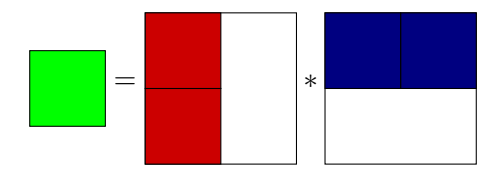

 $\leftarrow$ 

4 重 下 一本語  $\rightarrow$ 

-b

 $E|E \cap Q$ 

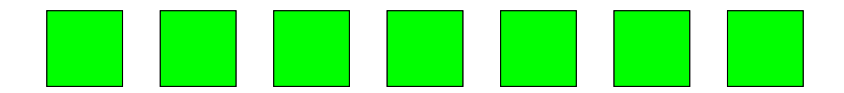

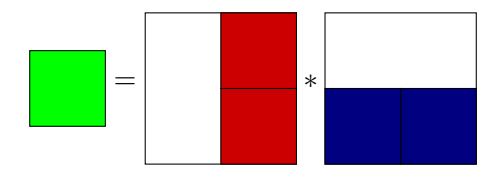

 $\leftarrow$ 

化重变 化重

-b

<span id="page-15-0"></span> $\triangleright$   $\exists$   $\exists$   $\land$   $\land$ 

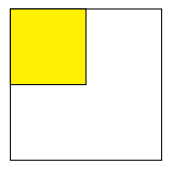

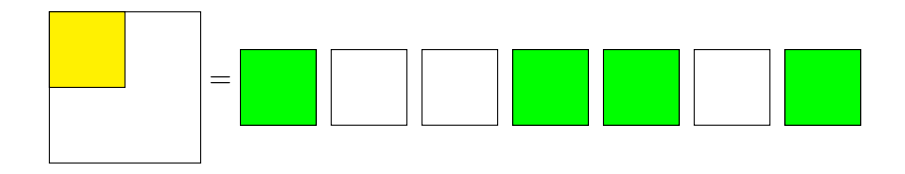

 $\leftarrow$ 

 $\,$ 一本語 <span id="page-16-0"></span> $E = \Omega Q$ 

э 哇

 $\rightarrow$ 

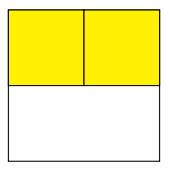

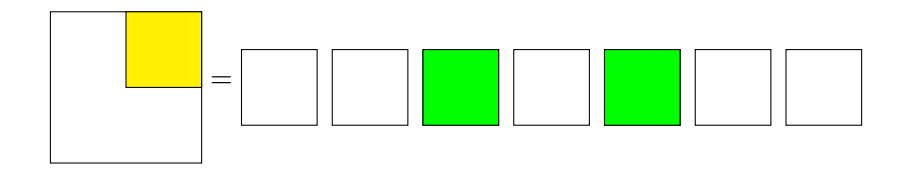

 $\leftarrow$ 

冊 メス 草下 重目 のへぐ

一心語  $\mathbb{R}$ 

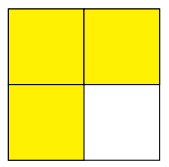

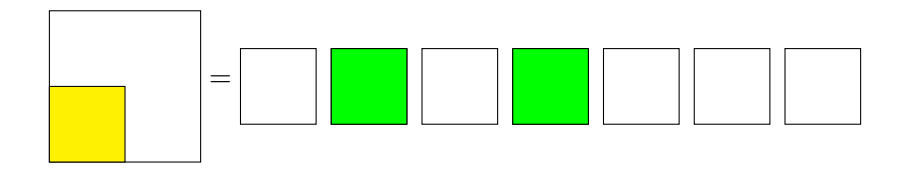

 $\leftarrow$ 

伺 メス 国家  $E = \Omega Q$ 

重 哇

 $\rightarrow$ 

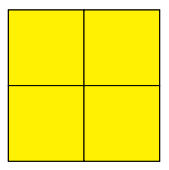

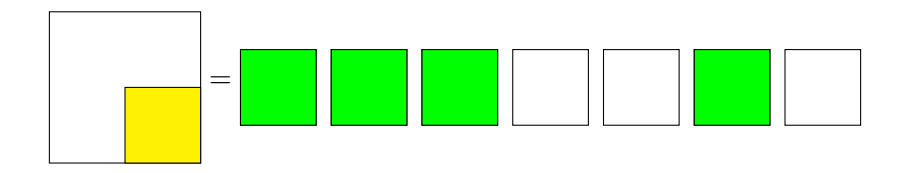

 $\leftarrow$ 

 $\sim$ 

冊 医间周的 <span id="page-19-0"></span>重目 のへぐ

一本語

 $\mathbb{R}$ 

# A Software Engineering Moment

- assume divide, combine, etc. as given
- **•** sequential:

strassenSeq x  $y = d$ cSeq isTrivial solve divide combine  $(x, y)$ 

<span id="page-20-0"></span>- K 트 K K 트 K - 트 트 - 이익C

# A Software Engineering Moment

- assume divide, combine, etc. as given
- **•** sequential:

strassenSeq x  $y = d$ cSeq isTrivial solve divide combine  $(x, y)$ 

parallel:

strassenPar x  $y = dcfarm 7 3 3 1$  isTrivial solve divide combine  $(x, y)$ 

<span id="page-21-0"></span>- K 트 K K 트 K - 트 트 - 이익C

- *trace:* activity profile of a parallel program
- visualised as a diagaram
- horizontally: time, vertically: processor cores
- horizontal bars: processes

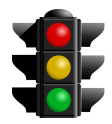

<span id="page-22-0"></span> $= \Omega Q$ 

• red is blocked, • yellow is runnable, • green is running

# Trace visualisation

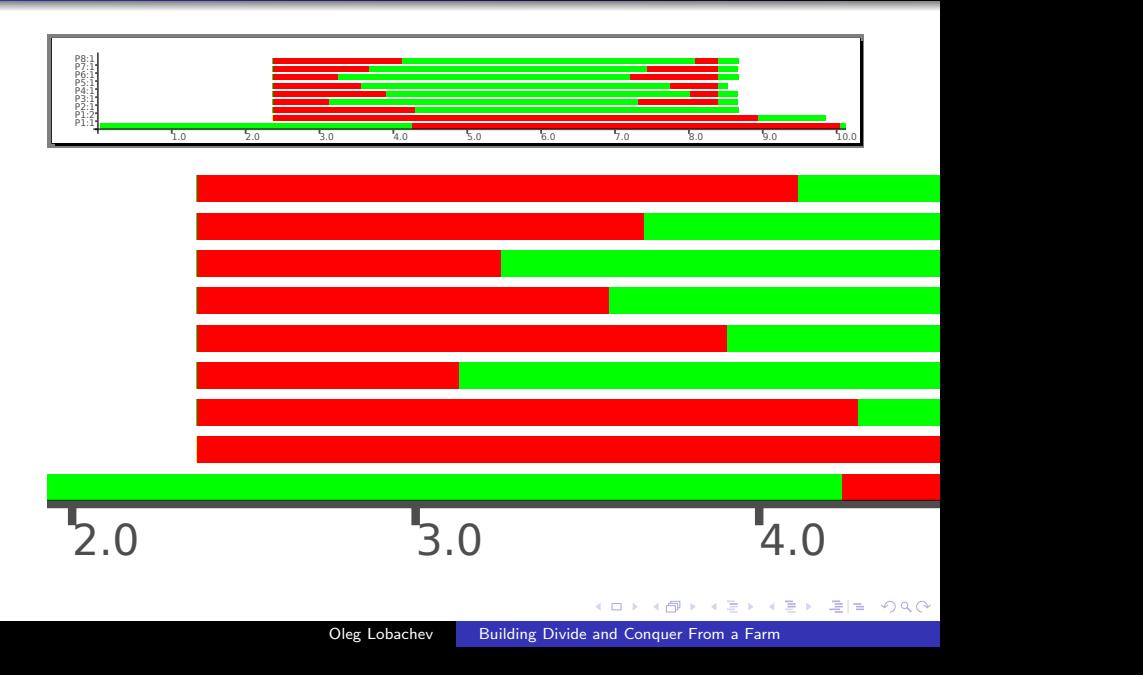

### Performance

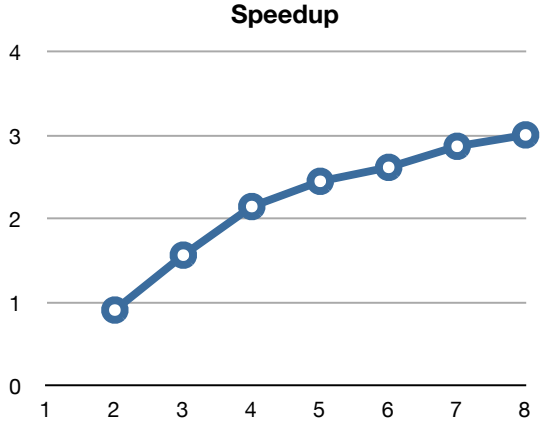

- o degrading speedup with larger depth
- worker disbalance
- **•** sequential divide/combine is better?!
- **•** is communication overhead to blame?
- try another use case?

<span id="page-24-0"></span> $200$ 

### Conclusions and Future Work

- $\bullet$  skeletons  $=$  parallel h.o.f., drop-in replacements
- here: transformed DC to a map
- **•** instantiated with Strassen multiplication

<span id="page-25-0"></span> $= \Omega Q$ 

### Conclusions and Future Work

- $\bullet$  skeletons  $=$  parallel h.o.f., drop-in replacements
- here: transformed DC to a map
- **•** instantiated with Strassen multiplication
- investigate concurrency problem with futures in initial steps
- worse performance at larger depth
- <span id="page-26-0"></span>o other, better instantiations?

# Strassen Multiplication

input  $A,B$  w. dimensions  $2^I \times 2^I$ , aim for:  $C=AB$  $M_1 = (A_{1,1} + A_{2,2})(B_{1,1} + B_{2,2})$  $M_2 = (A_{2,1} + A_{2,2})B_{1,1}$  $M_3 = A_{1,1}(B_{1,2} - B_{2,2})$  $M_4 = A_{2,2}(B_{2,1} - B_{1,1})$  $M_5 = (A_{1,1} + A_{1,2})B_{2,2}$  $M_6 = (A_{2,1} - A_{1,1})(B_{1,1} + B_{1,2})$  $M_7 = (A_{1,2} - A_{2,2})(B_{2,1} + B_{2,2}),$ (1)

<span id="page-27-1"></span>• all multiplications in  $(1)$  with recursive calls

<span id="page-27-0"></span>
$$
C_{1,1} = M_1 + M_4 - M_5 + M_7
$$
  
\n
$$
C_{1,2} = M_3 + M_5
$$
  
\n
$$
C_{2,1} = M_2 + M_4
$$
  
\n
$$
C_{2,2} = M_1 - M_2 + M_3 + M_6
$$
  
\n(2)

### Code, dcFarmBody, transform I

```
type Depth = Inttype Arity = Intdata DCTask a b = InitialToDivide Depth a
                   ToDivide Depth (RD a)
                   Divided Depth [RD a]
                  Combined Depth (RD b)
                   | ToCombine Depth [RD b ]
-- NFData - Instanz
instance (NFData a, NFData b) \Rightarrow NFData (DCTask a b) where
```

```
rnf (InitialToDivide d v) = rnf d 'seq' rnf v
    rnf (ToDivide d rd) = rnf d 'seq' rnf rd
    rnf (Divided d rds) = rnf d 'seq' rnf rds
    rnf (Combined d rd) = rnf d 'seq' rnf rd
    rnf (ToCombine d rds) = rnf d 'seq' rnf rds
-- Trans - Instanz
instance (Trans a, Trans b) \Rightarrow Trans (DCTask a b)
                                          - K @ ▶ K 블 ▶ K 툴 ▶ - 툴 | 팀 - 9 9 0
```

```
catchNewToCombineTask :: Int \rightarrow [DCTask a b]\rightarrow Maybe (DCTask a b, [DCTask a b])
catchNewToCombineTask k tasks =case splitAt k tasks of
           (t1@(t@(Combined 1 _ ):ts), rest1)\rightarrow if (all (isCombined 1) ts)
                    then Just ( ToCombine l
                                (map fromCombined tl), resttl)
                    else Nothing
           \Box \rightarrow Nothing
     where isCombined x (Combined y ) = x == yisCombined = False-- the farm works lazily on the input list, thus creating a
-- angepasst f r Postfork-Parameter
dcFarmBody :: (Trans a, Trans b)
       ⇒ Arity
        \rightarrow Depth -- \hat{ } parallel depth
                                         K ロ ▶ K 何 ▶ K 로 ▶ K 로 ▶ 그리고 K 9 Q @
```
# Code, dcFarmBody, transform III

 $\rightarrow$  Depth --  $\hat{ }$  postfork parameter  $\rightarrow$  (Arity  $\rightarrow$  [DCTask a b]  $\rightarrow$  [DCTask a b]) -- ^ task pool transform  $\rightarrow$  (DCTask a b  $\rightarrow$  DCTask a b) --  $\hat{ }$  working function  $\rightarrow$  [DCTask a b]  $\rightarrow$  [DCTask a b] -- ^ input to result  $d$ cFarmBody k d postfork ttf f initTasks = localRes where -- paralleler Arbeitsanteil remoteRes = farm f (initTasks  $+$  newRemoteTasks)  $newRemoteTasks = ttf k putInPool$ -- Selektion ob Tasks parallel/sequentiell -- bearbeitet werden sollen  $(\text{putInPool}, \text{stayLocal}) = \circ .$ . -- lokaler , sequentieller Arbeitsanteil -- TODO : ohne RD machen  $localRes = stayLocal ++ map$  f newLocalTasks -- Verarbeitung von "stayLocal" schon erfolgt...  $newLocalTasks = ttf$  k localRes

K ロ > K @ → K 할 > K 할 > [할 = K) Q @

# Code, dcFarmBody, transform IV

```
partitionMy :: (a \rightarrow B \circ o1) \rightarrow [a] \rightarrow ([a], [a])partitionMy p(x:xs) | p x = (x:ys, zs)otherwise = (ys, x:zs)where (ys, zs) = partitionMy p xspartitionMy [ [ ] = ([ ], [ ])\{-\text{ transform } - \text{'taskpool transform function'} -\}transform :: Arity
           \rightarrow [DCTask a b] \rightarrow [DCTask a b]
              -- ^ task pool in and out
transform k ((Combined 0 x):r) = [1 --done]transform k ((Divided d' xs): r) =
    let ys = zipWith ToDivide (repeat d') xs
    in ys + transform k r - do the trick: flatten!
transform k [] = [] - done! Postfork-Tiefe erreicht!
transform k xs = case catchNewToCombineTask k xs of
    Just (newToCombineTask, restTasks)
      \rightarrow newToCombineTask : transform k restTasks
```
 $AB \rightarrow AB \rightarrow AB \rightarrow AB \rightarrow OQC$ 

# Code, DC Interface, WF I

 $d$ c $Farm\_ppfork$  :: forall a b. (Trans a, Trans b) ⇒ Arity -- ^ Arity des Divide - Baumes → Depth -- ^ Tiefe bis zu der parallel gearbeitet wird → Depth -- ^ ○ .. allein der Master divide durchf hrt → Depth -- ^ ◦ .. nur noch im Master combined werden  $\rightarrow$  (a  $\rightarrow$  Bool) --  $\hat{ }$  is trivial?  $\rightarrow$  (a  $\rightarrow$  [a]) -- ^ divide  $\rightarrow$  (a  $\rightarrow$  b) --  $\hat{ }$  solve  $\rightarrow$  ([b]  $\rightarrow$  b) --  $\hat{ }$  combine  $\rightarrow$  a  $\rightarrow$  b --  $\hat{ }$  input and result dcFarm\_ppfork k d pref postf isTr divide solve combine x  $=$  fetch  $$$  from Combined  $$$  last  $$$ dcFarmBody k d postf transform (wf d) initT where initT =  $map$  (InitialToDivide splDepth) initRaw (initRaw, splDepth)  $=$  tryNtimes (concatMap divide) (all (not ⊙ isTr)) [x] pref -- Workerfunktion  $--$  wf :: Depth  $\rightarrow$  DCTask a b  $\rightarrow$  DCTask a b K ロ > K @ → K 할 > K 할 > [할 = K) Q @

# Code, DC Interface, WF II

```
-- Fall f r initialen Task ( ohne RD)
wf d (InitialToDivide d' y)
      isTr y = rnfAndModify ((Combined d')
                o release) (solve y)
      d' > d = r n f A n d M o diff y ((Combined d')
               ◦ release ) ( dcSeq isTr divide
                  solve combine y)
      otherwise -- divide case
        = rnfAndModify (Divided (d'+1)
          ◦ releaseAll ) ( divide y )
-- normaler Fall
wf d (T_{0}Divide d' x)
     isTr y = rnfAndModify ((Combined d')
                ◦ release ) ( solve y )
      d' \geq d = \texttt{rnfAndModify} ((Combined d')
                ◦ release ) ( dcSeq isTr divide
                   solve combine y)
      otherwise = rrfAndModify (Divided (d'+1)
                 ◦ releaseAll ) ( divide y )
    where y = fetch xK ロ > K @ > K ミ > K ミ > (로) = 10 Q Q Q
```
# Code, DC Interface, WF III

```
-- Combine Fall
               wf d (ToCombine d' ys) = Combined (d'-1)$ ( release ◦ combine
                                                ◦ fetchAll ) ys
-- helper :
rnfAndModify :: NFData a \Rightarrow (a \rightarrow b) \rightarrow a \rightarrow b
rnfAndModify f x = rnf x 'seq' f x-- RD interface :
release : a \rightarrow RD a
fetch :: RD a \rightarrow areleaseAll :: [a] \rightarrow \text{[RD a]}fetchAll :: [RD a] \rightarrow [a]
```
伊 ▶ ∢ ヨ ▶ ∢ ヨ ▶ 『ヨ!ヨ』 くりむぐ